**Schullehrplan Mediamatiker Basisausbildung BM Klasse**

*Die überbetrieblichen Kurse finden im ICT LearnHub in Mägenwil statt Es können kleine Projekte durchgeführt werden, ergänzend zu den Modulen.*

*Die Projekte können auch gemischt mit Informatik und Entwicklung Digital Business stattfinden.*

**267** M306: BM Wi und BM TALS im Rahmen von IDPA umgesetzt (Note BM wird in M306 übertragen)

**271** 40 Vektordaten erstellen und Bilder bearbeiten **270** 40 Farbe und Typografie bestimmen und einsetzen **Wichtige Informationen**

**213 213 213 223 223 223 223 223 223 223 223 223 223 223 223 223 223 223 223 223 223 223 223 223 223 223 223 223 223 223 223 223 223 223 223 223 223 288** 40 Programmiertechniken im Webfrontend einsetzen **Lernlandschaft mit Informatiker**

**286** 20 Julie 1966 20 Merrikanist Mit CSS gestalten and the chen (UIs) mit Webtechnologien entwickeln<br>1991 Lernlandschaft mit Informatiker **291** 40 Oberflächen (UIs) mit Webtechnologien entwickeln **Lernlandschaft mit Informatiker**

**268** 40 Digitale Animationen produzieren

**Filme produzieren** 

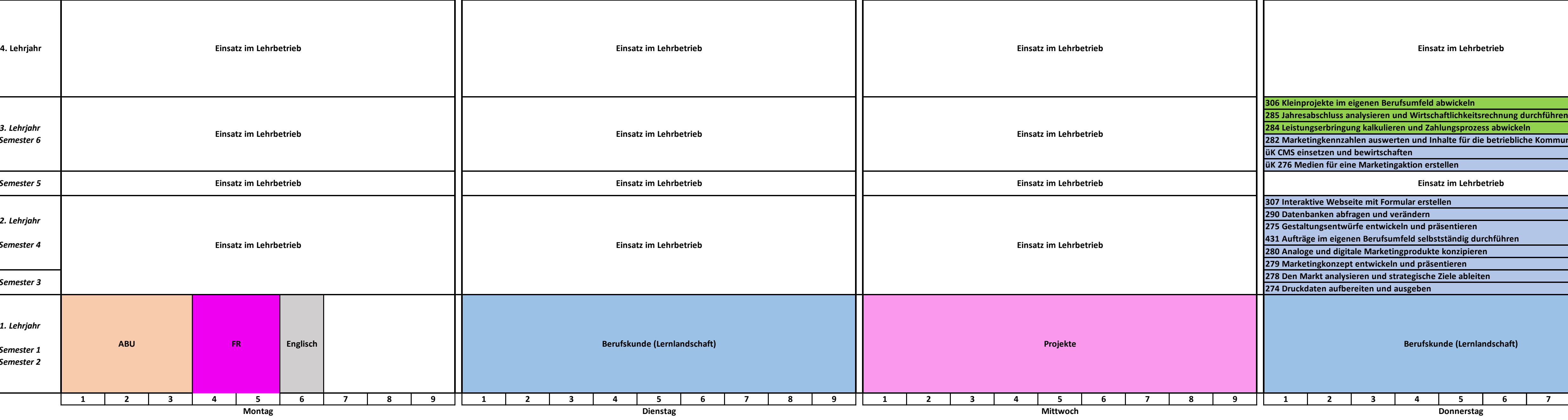

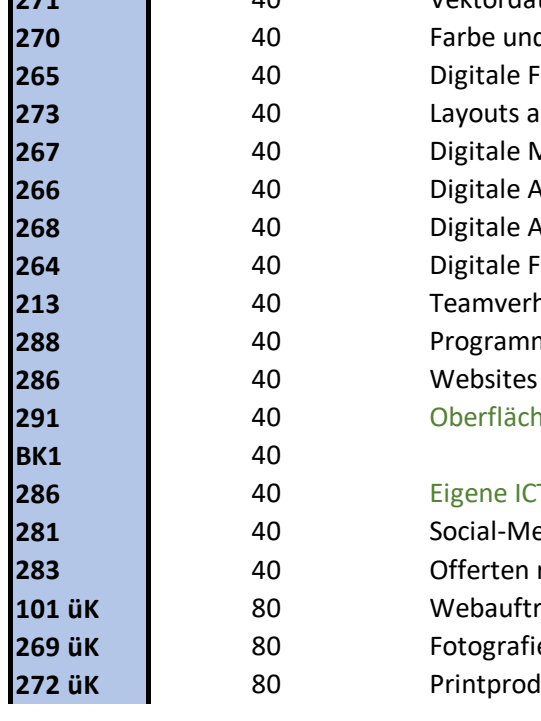

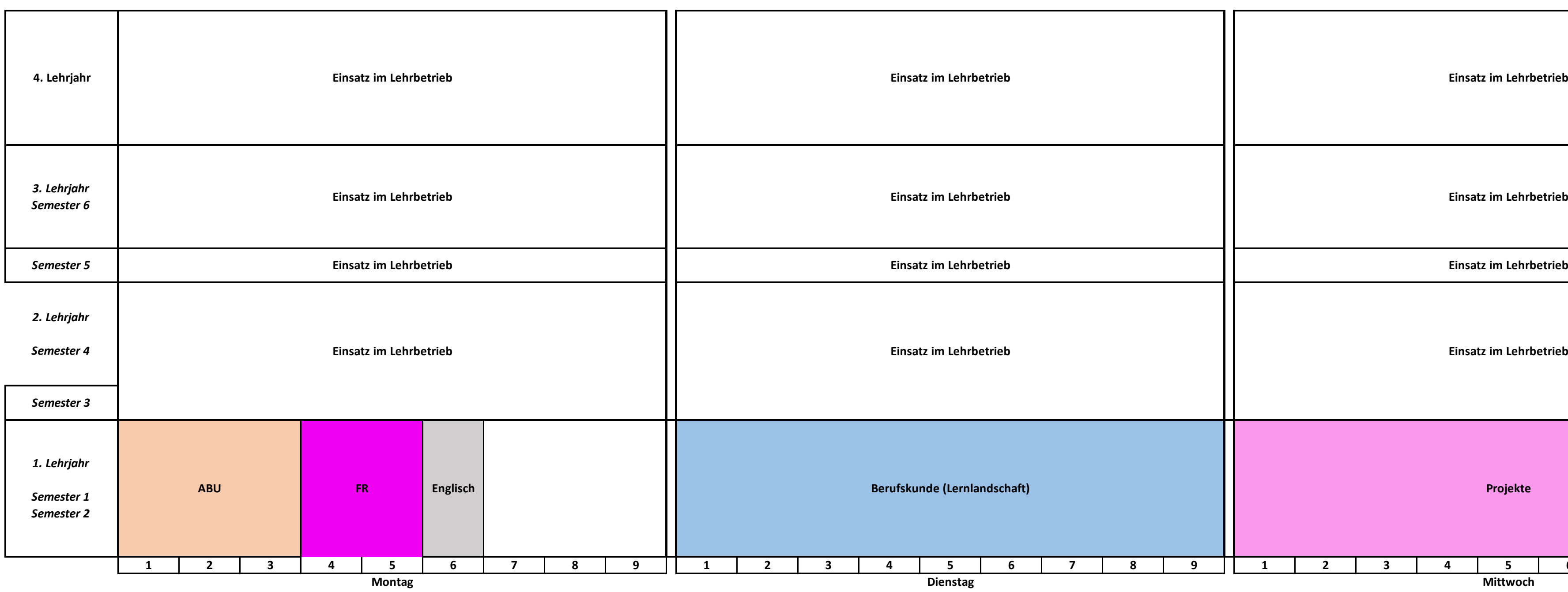

**286** 40 Eigene ICT-Arbeitsinstrumente einrichten und bedienen **281** 40 Social-Media-Kanäle aufbauen und bewirtschaften

**283** 40 Offerten rechtskonform erstellen und überprüfen **101 üK** 80 Webauftritt erstellen und veröffentlichen

**269 üK** 80 Fotografieprojekt realisieren

**272 üK** 80 Printprodukte entwerfen und umsetzen

**880 Lektionen**

![](_page_0_Picture_529.jpeg)

**265** Fotografien produzieren M285: BM Wi dispensiert und BM TALS begleitetes Selbstlernmodul (Note BM Wi wird in M285 übertragen)

284: BM Wi dispensiert und BM TALS begleitetes Selbstlernmodul (Note BM Wi wird in M284 übertragen)

**266** BK1 (EGK Betriebskommunikation) obligatorisch für alle Me-Lernenden, aber Benotung für BM Wi und BM TALS ist nicht zeugnisrelevant

**Die Schultage sind nicht verbindlich und können sich ändern.** 

**Der Besuch einer Berufsmaturitätsschule (TALS, Wirtschaft oder Kunst & Gestaltung) ist möglich.**

**Modulidentifikation:** www.modulbaukasten.ch